## **OpenStreetMap pour les géomaticiens**

## **Object de l'atelier**

Il existe de nombreuses manières de récupérer les données OpenStreetMap, il existe de nombreux outils pour les manipuler et les intégrer dans un SIG. Nous allons voir lors de cet atelier technique plusieurs méthodes et outils. L'objectif est de montrer les possibilités et leur complémentarité, approfondir chaque outil demanderait plus de temps …

Notre projet est de créer une carte de Bretagne et des pubs de Brest dans un SIG. Nous allons procéder en 4 étapes successives, en suivant les instructions détaillées ci-dessous. Ces instructions sont prévues pour le logiciel QGis, mais peuvent en grande partie être reproduites sur un autre SIG.

## **Les étapes de notre projet**

Les instructions pour les 4 étapes du projet sont détaillées dans les pages suivantes. Si le temps nous manque vous pouvez sauter l'étape 2 ou 3 ... mais il serait dommage de manquer la 4<sup>ème</sup> !

- 1. import des fichiers shapefile de geofabrik
- 2. import de contours administratifs
- 3. ajout des batiments a partir des donnees brutes osm
- 4. ajout des pubs avec overpass turbo

## **Fichiers fournis sur clef USB**

Afin de gagner du temps et d'économiser la bande passante, la plupart des ressources nécessaires au projet sont fournis sur clef USB.

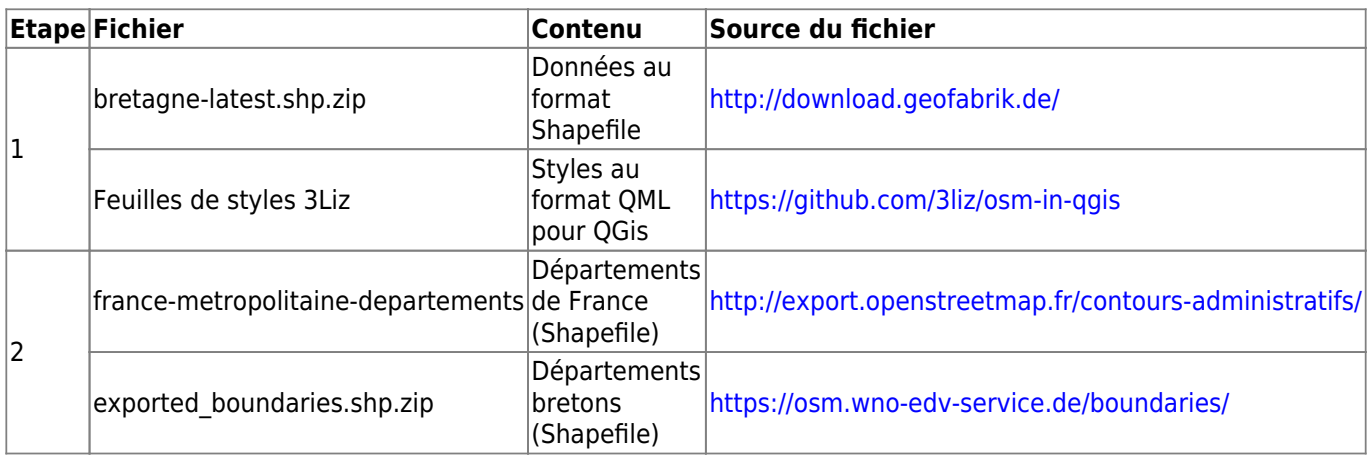

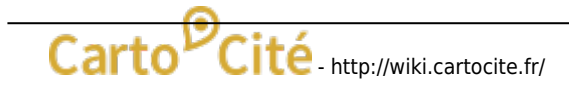

update: 2021/02/09 16:54 public:sotm2015:atelier\_openstreetmap\_pour\_les\_geomaticiens http://wiki.cartocite.fr/doku.php?id=public:sotm2015:atelier\_openstreetmap\_pour\_les\_geomaticiens&rev=1612886053

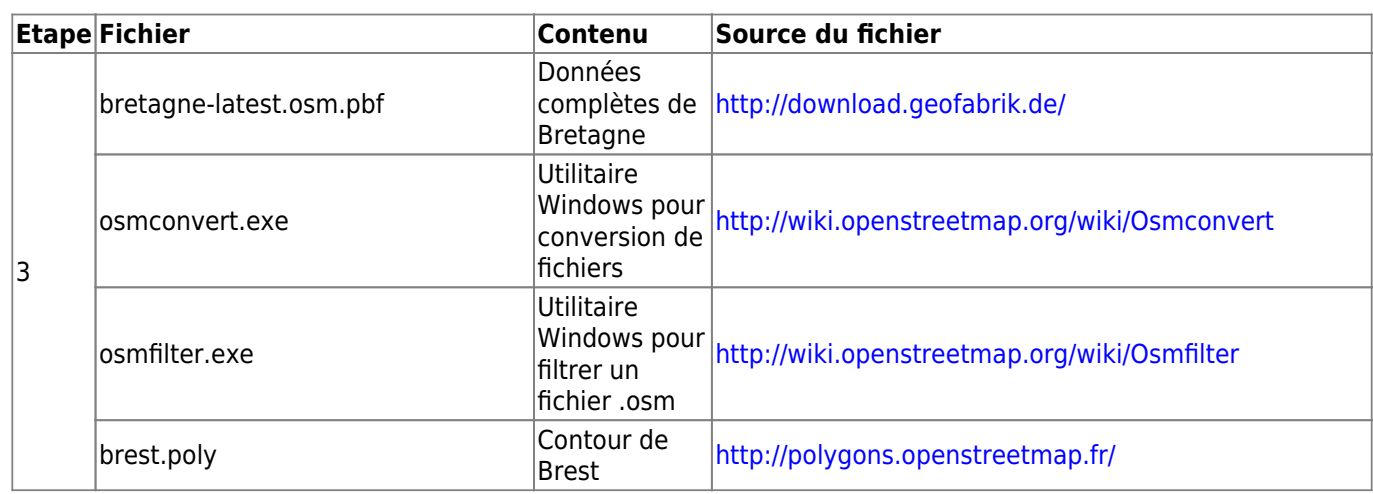

From:

Last

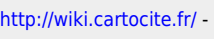

Permanent link: **[http://wiki.cartocite.fr/doku.php?id=public:sotm2015:atelier\\_openstreetmap\\_pour\\_les\\_geomaticiens&rev=1612886053](http://wiki.cartocite.fr/doku.php?id=public:sotm2015:atelier_openstreetmap_pour_les_geomaticiens&rev=1612886053)**

Last update: **2021/02/09 16:54**

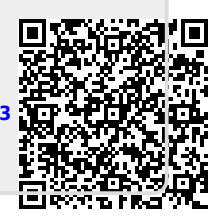